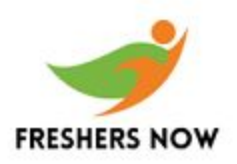

**Q1. What is the output of the following program?**

```
main()
{
int c[ ]={2.8,3.4,4,6.7,5};
int j,*p=c,*q=c;
for(j=0;j<5;j++) {
printf( %d ,*c);
++q; }
for(j=0;j<5;j++){
printf( %d ,*p);
++p; }
}
```
**ANS: 2 2 2 2 2 2 3 4 6 5**

### *Explanation:*

*Initially pointer c is assigned to both p and q. In the first loop, since only q is incremented and not c, the value 2 will be printed 5 times. In second loop p itself is incremented. So the values 2 3 4 6 5 will be printed.*

**Q2. What is the output of the following program?**

```
main()
{
char *p;
printf(%d %d , sizeof(*p), sizeof(p));
}
```
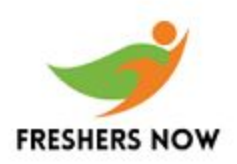

**ANS: 1 2**

## *Explanation:*

*The sizeof() operator gives the number of bytes taken by its operand. P is a character pointer, which needs one byte for storing its value (a character). Hence sizeof(\*p) gives a value of 1. Since it needs two bytes to store the address of the character pointer sizeof(p) gives 2.*

**Q3. What is the output of the following program?**

```
main()
{
extern int i;
i=20;
printf(%d, i);
}
```
**ANS: Linker Error : Undefined symbol \_i**

#### *Explanation:*

*extern storage class in the following declaration, extern int i; specifies to the compiler that the memory for i is allocated in some other program and that address will be given to the current program at the time of linking. But linker finds that no other variable of name i is available in any other program with memory space allocated for it. Hence a linker error has occurred.*

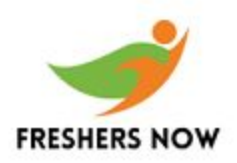

**Q4. What is the output of the following program?**

```
main()
{
printf(%x, -1<<4);
}
```
**ANS: fff0**

# *Explanation:*

*-1 is internally represented as all 1s. When left shifted four times the least significant 4 bits are filled with 0s.The %x format specifier specifies that the integer value be printed as a hexadecimal value.*

**Q5. What is the output of the following program?**

```
void main()
{
int const * p=5;
printf(%d, ++(*p));
}
```
**ANS: Compiler error: Cannot modify a constant value.**

*Explanation:*

*p is a pointer to a constant integer. But we tried to change the value of the constant integer.*

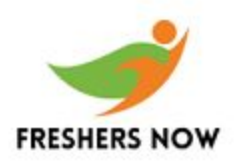

**Q6. What is the output of the following program?**

```
main()
float me = 1.1;
double you = 1.1;
if(me == you)
printf(I love U);
else
printf(I hate U);
}
```
**ANS: I hate U**

### *Explanation:*

*For floating point numbers (float, double, long double) the values cannot be predicted exactly. Depending on the number of bytes, the precession with of the value represented varies. Float takes 4 bytes and long double takes 10 bytes. So float stores 0.9 with less precision than long double.*

*Rule of Thumb: Never compare or at-least be cautious when using floating point numbers with relational operators (== , >, <, <=, >=,!= ) .*

**Q7. What is the output of the following program?**

$$
\begin{array}{c}\n\text{main()}\\
\{\text{int } i=3;\n\end{array}
$$

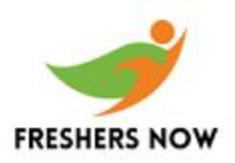

```
switch(i)
{
default:printf(zero);
case 1: printf(one);
break;
case 2:printf(two);
break;
case 3: printf(three);
break;
}
}
```
**ANS: three**

### *Explanation:*

*The default case can be placed anywhere inside the loop. It is executed only when all other cases does not match.*

**Q8. What is the output of the following program?**

```
main()
{
char s[ ]=man;
int i;
for(i=0; s[ i ]; i++)
printf( %c%c%c%c, s[ i ], *(s+i), *(i+s), i[s]);
}
```
**ANS: mmmm aaaa nnnn**

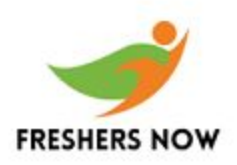

*Explanation:*

*s[i], \*(i+s), \*(s+i), i[s] are all different ways of expressing the same idea. Generally array name is the base address for that array. Here s is the base address. i is the index number/displacement from the base address. So, indirecting it with \* is same as s[i].i[s] may be surprising. But in the case of C it is same as s[i].*

**Q9. What is the output of the following program?**

```
main()
{
static int var = 5;
printf(%d , var--);
if(var)
main();
}
```
**ANS: 5 4 3 2 1**

#### *Explanation:*

*When static storage class is given, it is initialized once. The change in the value of a static variable is retained even between the function calls. Main is also treated like any other ordinary function, which can be called recursively.*

**Q10. What is the output of the following program?**

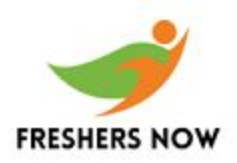

```
main()
{
int i=-1,j=-1,k=0,l=2,m;
m=i++&&j++&&k++||l++;
printf(%d %d %d %d %d, i, j, k, l, m);
}
```
**ANS: 0 0 1 3 1**

#### *Explanation:*

*Logical operations always give a result of 1 or 0. And also the logical AND (&&) operator has higher priority over the logical OR (||) operator. So the expression i++&& j++ && k++ is executed first. The result of this expression is 0 (-1 && -1 && 0 = 0). Now the expression is 0 || 2 which evaluates to 1 (because OR operator always gives 1 except for 0 || 0 combination- for which it gives 0). So the value of m is 1. The values of other variables are also incremented by 1.*